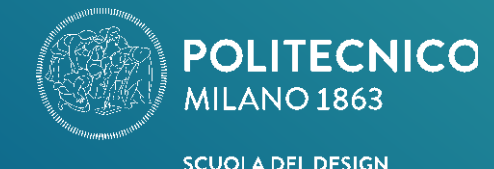

## CHOOSE **YOUR ELECTIVE COURSES**

## **CORSO DI LAUREA MAGISTRALE IN DESIGN & ENGINEERING**

Gli studenti del Corso di Laurea Magistrale in Design & Engineering hanno l'opportunità di inserire due insegnamenti a scelta per completare il Piano degli Studi.

Il Corso di Laurea Magistrale propone due ambiti di insegnamenti a scelta; nel Piano degli Studi dovrà essere inserito un insegnamento per ciascun ambito.

Gli insegnamenti a scelta all'interno di ciascun ambito sono raggruppati per tematiche al fine di supportare gli studenti nella scelta: le opzioni possono essere fatte liberamente entro l'ambito. È opportuno controllare l'orario prima di effettuare la scelta.

 Gli studenti che intendono convalidare il corso a scelta con una attività svolta all'estero, sono invitati a selezionare l'insegnamento Erasmus experience.

*The students of the master program in Design & Engineering have the opportunity to select two elective courses to complete their study plan.*

*The Master of Science degree offer two areas of teaching of your choice, the Study Plan must include a teaching for each area.*

*The elective courses classification main aim for each area is that of helping and leading the student through the choices. The choices themselves can be done freely throughout the sector. The teaching schedule should be checked.*

 *Students who wish to validate the elective course with an activity carried out abroad, are invited to select the Erasmus experience teaching.*

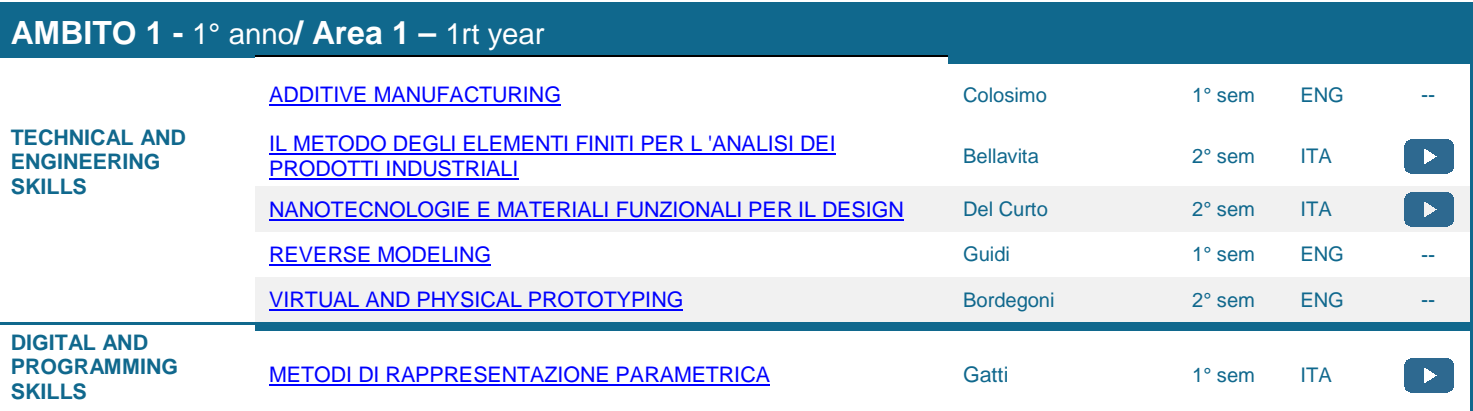

## **AMBITO 2 -** 2° anno**/ Area 2 –** 2nd year [ADDITIVE MANUFACTURING](https://www11.ceda.polimi.it/schedaincarico/schedaincarico/controller/scheda_pubblica/SchedaPublic.do?&evn_default=evento&c_classe=712408&polij_device_category=DESKTOP&__pj0=0&__pj1=4642099818a5efb2d26e0cb91f9331fc) CONSTRUCTION Colosimo 1° sem ENG

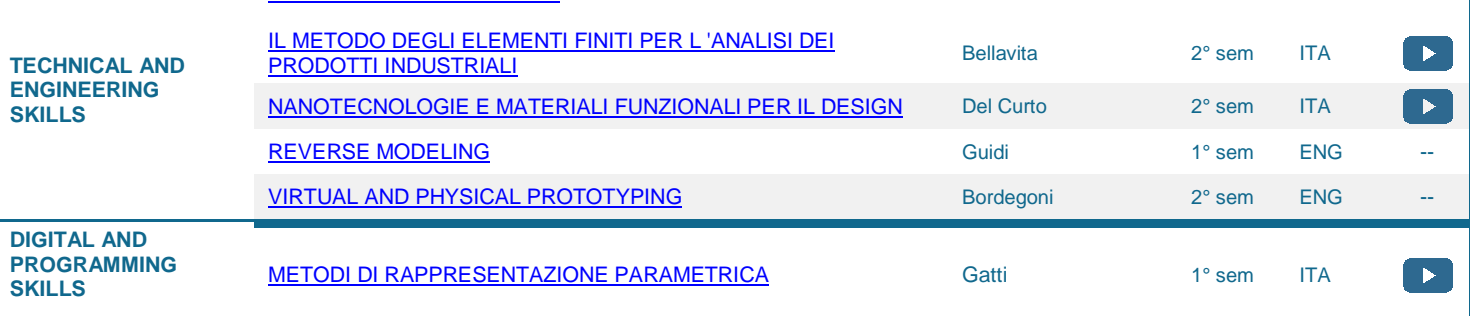